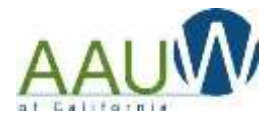

.

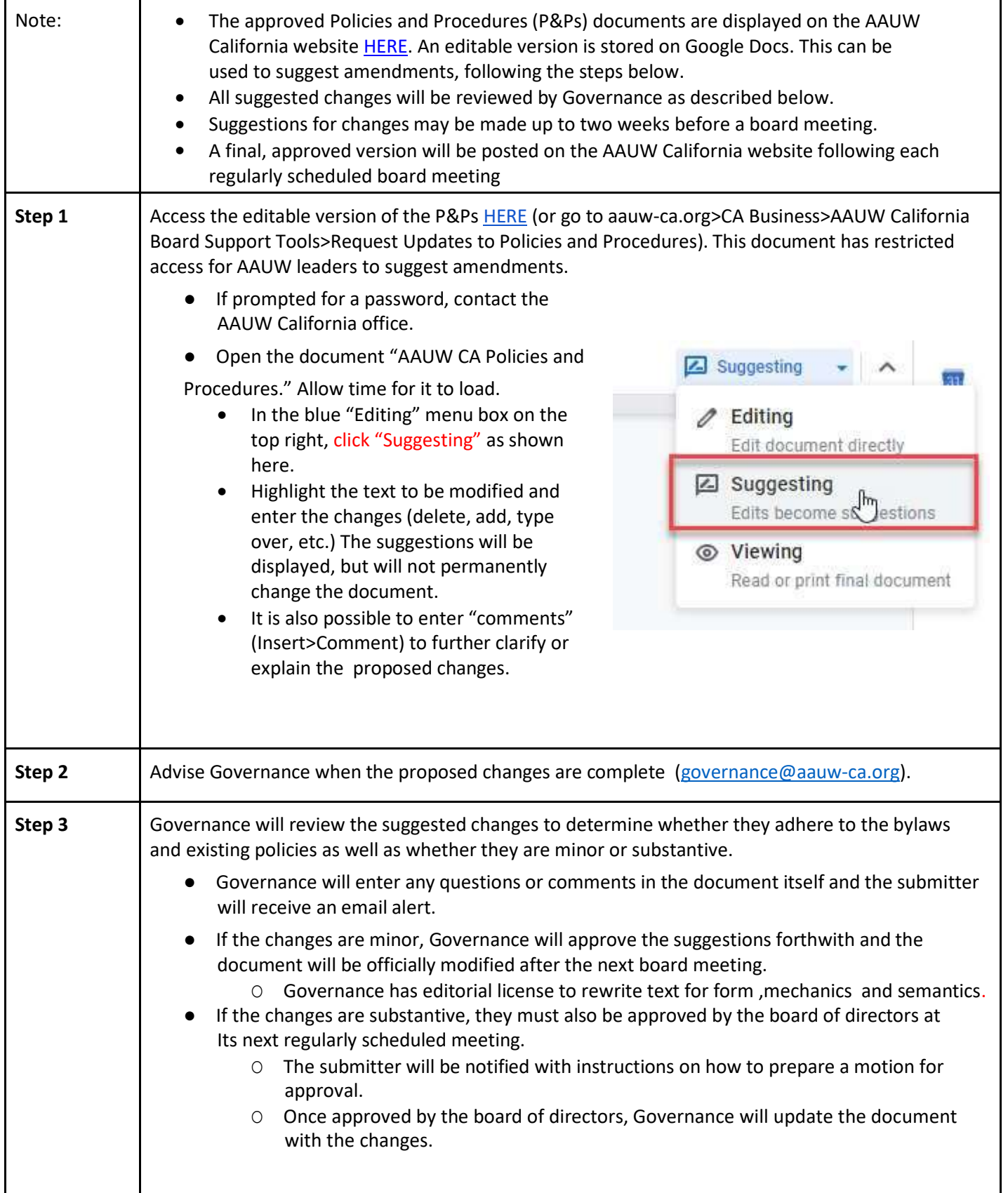